## Aktivitäten eines Moodle-Kurses anzeigen lassen

von Schardt | KT Bonn

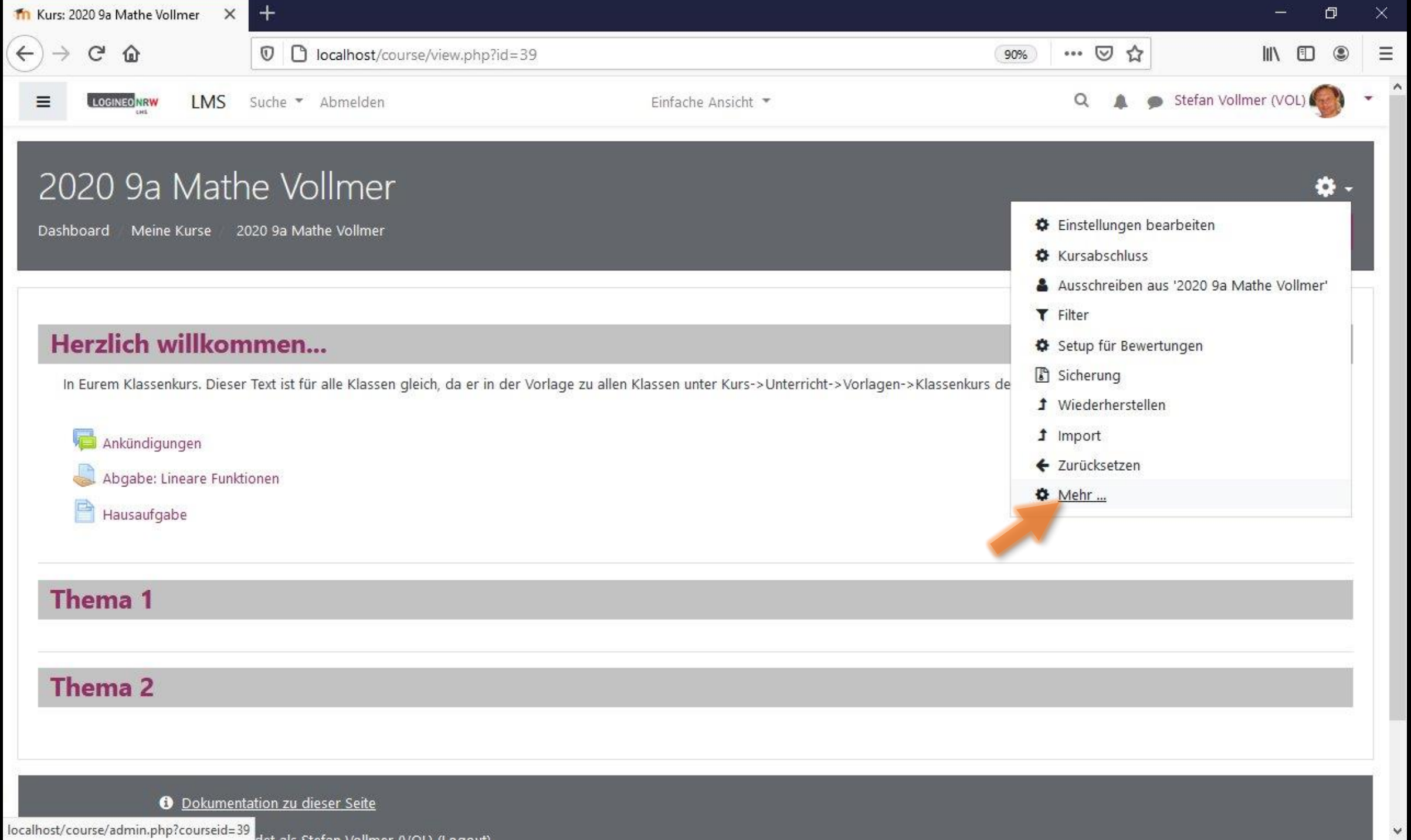

w

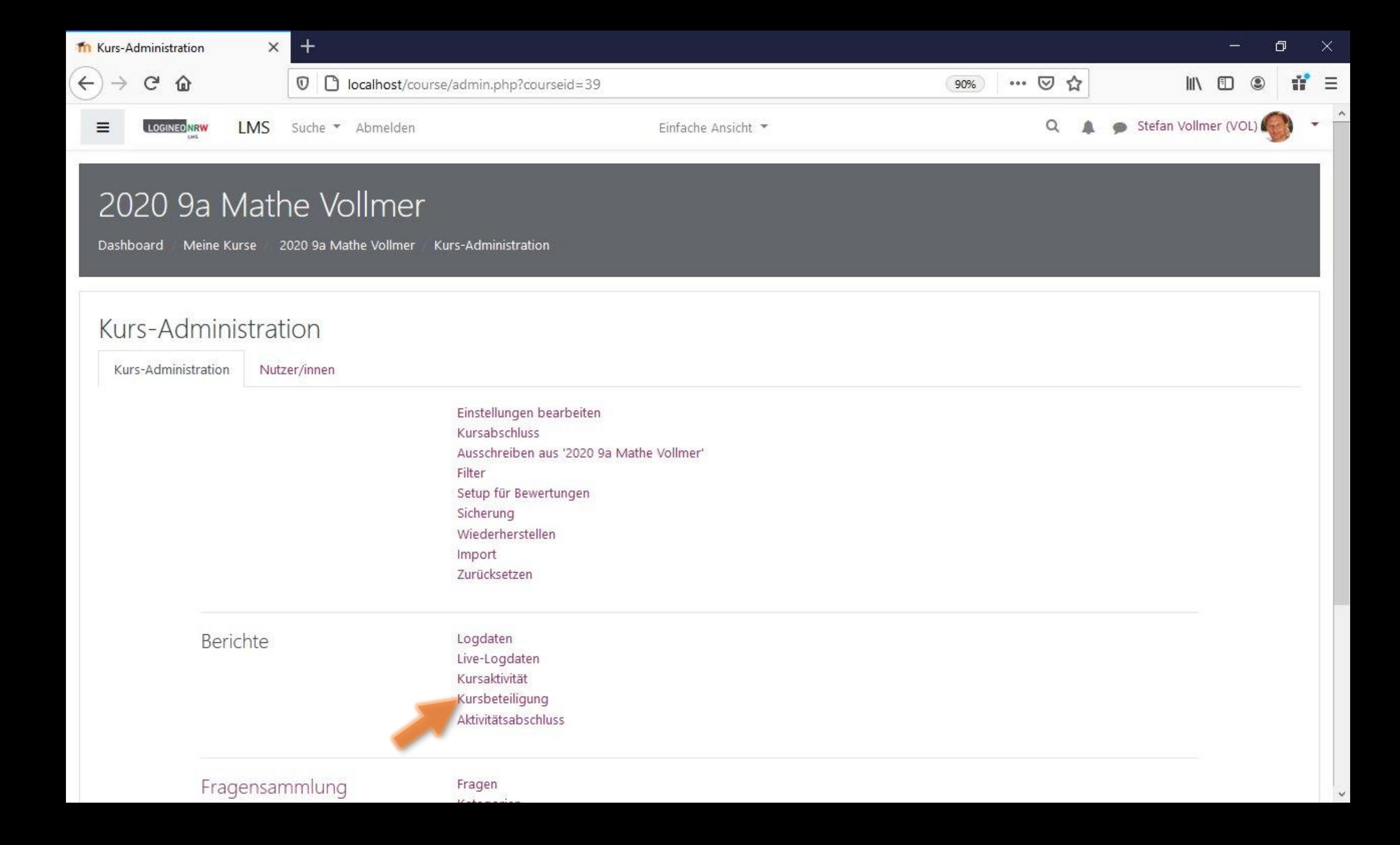

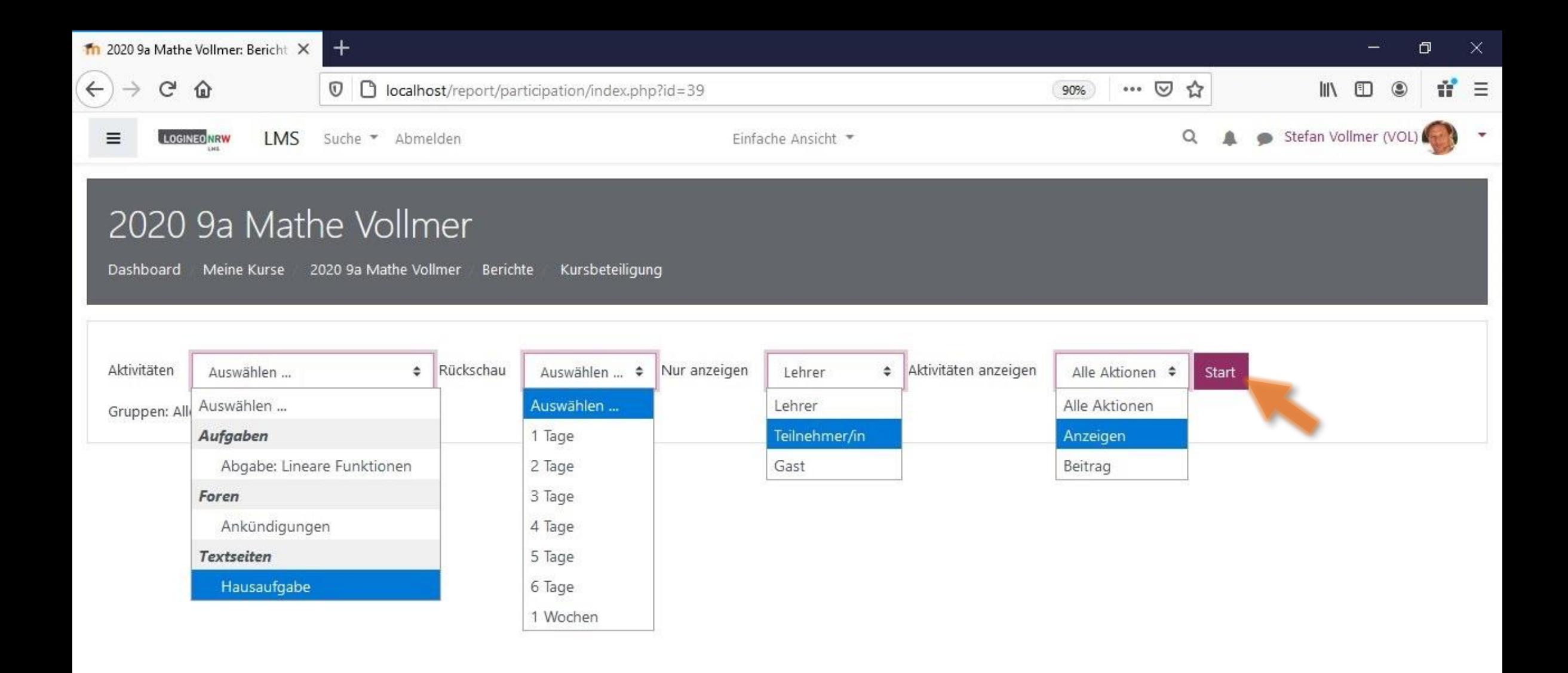

## **O** Dokumentation zu dieser Seite

Du bist angemeldet als Stefan Vollmer (VOL) (Logout) 2020 9a Mathe Vollmer Unsere Datenlöschfristen Impressum Datenschutz

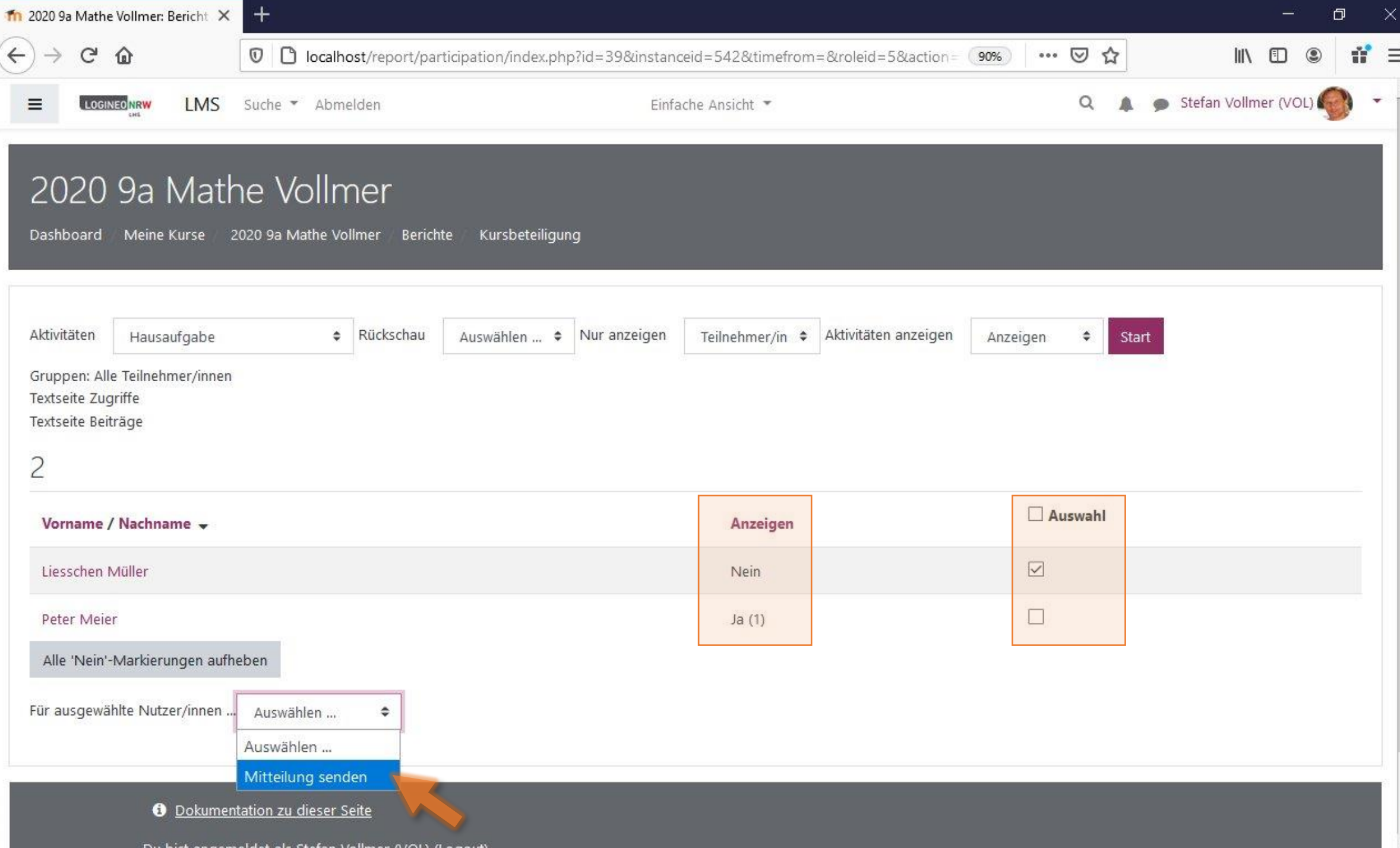

 $\lambda$